## List Of Table Your Schema Db2 >>>CLICK HERE<<<

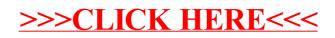